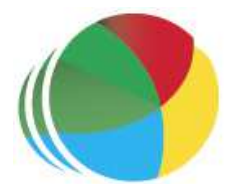

### Sydöstra Skånes Samordningsförbund Protokoll nr 6

Styrelsemöte Sydöstra Skånes samordningsförbund den 25 oktober klockan 1330–1700.

#### Närvarande

#### Beslutande:

Ingela Bröndel, ordförande, Simrishamns kommun Carl Malmqvist, Region Skåne, 1:e vice ordförande Anne Olofsdotter, 2:e vice ordförande, Ystad kommun Gunvor Olsson, Tomelilla Kommun Christer Hovbrand, Sjöbo Kommun Susann Ellkvist, ersättare, Försäkringskassan Cecilia Holmquist, Arbetsförmedlingen Övriga deltagande: Per Skoog, ersättare, Region Skåne Berit Olsson, ersättare, Simrishamns kommun Birgitta Nyman, ersättare, Ystad Kommun Anders Throbäck, ersättare, Tomelilla Kommun Berit Lundström, ersättare, Sjöbo Kommun

Annika Rasmusson, Förbundschef

Joakim Tranquist, deltog under § 62, behovsanalys

#### Lämnat förhinder:

Charlotta Handler-Frithiof

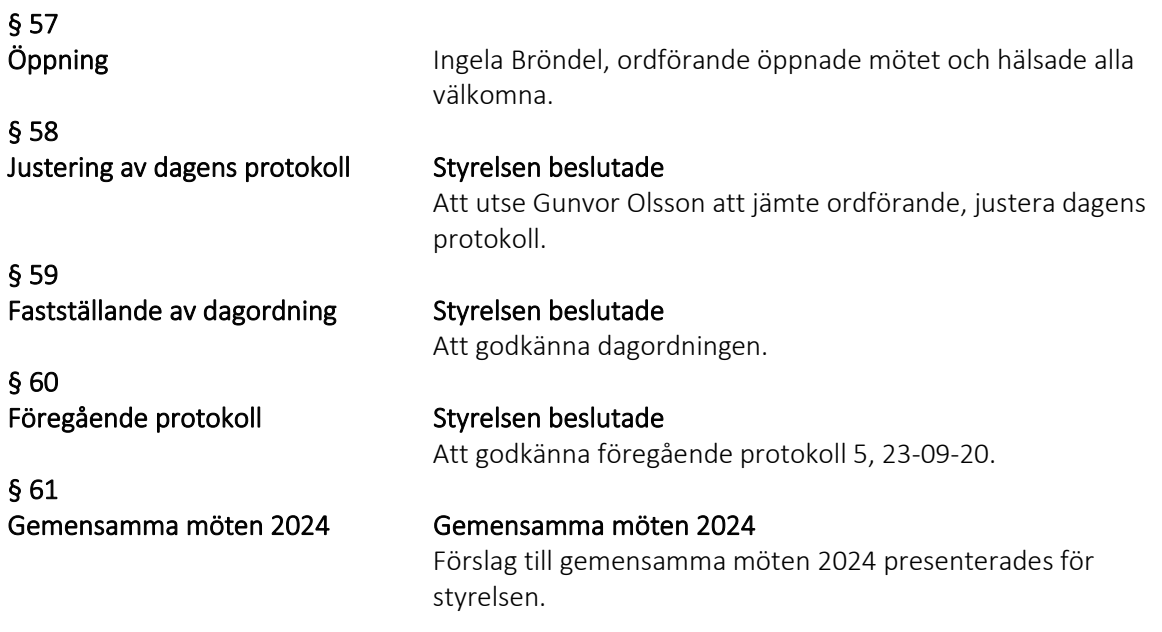

#### Styrelsemöten (fysiska)

10 januari 1300–1700 Möte inkl. samverkansutbildning 6 mars 1300–1700 Möte inkl. samverkansutbildning (Årsredovisning) 22 maj 1300–1700 Möte inkl. samverkansutbildning (T1) 9 oktober 1300–1600 Möte (T2) 27 november 1300–1630 Möte (verksamhetsplan och budget)

#### Presidiemöten (digitalt)

En vecka innan varje styrelsemöte.

#### Workshop Styrelse och beredningsgrupp (fysiskt i Ystad)

31 januari 1300–1600

11 september 1300–1600

#### Styrelsen beslutade

Om gemensamma möten för 2024 enligt ovanstående förslag.

#### Behovsanalys

Joakim Tranquist, Tranquist utvärdering presenterade samt förde dialog utifrån genomförd behovsanalys.

#### Summering av rapporten

De fyra kommunerna har höga sjuktal, relativt i förhållande till Riket och Skåne. Det gäller särskilt gruppen 20–29 år, med undantag av Ystad.

Kommunerna har följaktligen ett högt sjukpenningtal, relativt Skåne och särskilt Riket. Detta gäller med undantag av Ystad. Kvinnor har genomgående ett högre sjuktal. Bland kommunerna har Sjöbo högst skillnad mellan kvinnor och män,

medan skillnaden är lägst i Simrishamn.

Det syns en tydlig minskning av arbetslösheten i samtliga kommuner sedan 2020.

Det finns stora skillnader mellan kommunerna när det gäller kommunernas aktivitetsansvar. Detta utgår från att Simrishamn och Ystad ligger påtagligt under, medan Sjöbo och framför allt Tomelilla ligger påtagligt över snittet för riket och Skåne. Alla kommunerna har en hög andel unga med svensk bakgrund inom aktivitetsansvaret, relativt till riket och särskilt Skåne. Detta gäller dock särskilt Tomelilla och specifikt Simrishamn. Samtliga kommuner har en låg andel avgångselever från gymnasieskolan med grundläggande behörighet till högskolestudier, relativt till riket. Detta gäller särskilt Sjöbo och Tomelilla där måluppfyllelsen för inrikes födda pojkar är särskilt

Samtliga kommuner ligger på låga nivåer när det gäller kostnad för ekonomiskt bistånd, relativt till riket och Skåne. Detta gäller särskilt Ystad. Samma mönster gäller vuxna med mycket långvarigt ekonomiskt bistånd.

I kommunerna finns en hög andel med låg ekonomisk standard, särskilt utrikesfödda. Ystad är den kommun som utmärker sig med en lägre andel.

§ 62 Behovsanalys

låg.

Den är en lägre andel med låg ekonomisk standard i grupperna under 29 år. Ett antagande är därför att unga 20–24 år i Sjöbo, Tomelilla och Simrishamn inte bor i egna hushåll.

Efterföljande dialog i styrelsen utifrån behovsanalysen:

- $\checkmark$  Likheter och olikheter mellan kommunerna
- $\checkmark$  Prioriterade målgrupper för samordningsförbundets verksamhet
- $\checkmark$  Fortsatt analysarbete med stöd av parterna exv. utifrån presenterade sjuktal samt det kommunala aktivitetsstödet

Behovsanalysen kommer att ligga till grund för den kommande verksamhetsplanen.

#### Styrelsen beslutade

Att godkänna informationen Att låta behovsanalysen utgöra en grund i kommande verksamhetsplan

#### Ekonomi

Förbundschefen redogjorde för förbundets ekonomi, utifrån preliminär fördelning av kostnader, budget 2023–2025 samt fakturering från samverkande insatser.

#### Praktisk svenska

Fortsatt lågt inflöde av deltagare. Styrgruppsmöte inplanerat 30 oktober för dialog kring detta. Projektet yrkeskedjor i Trelleborg inbjudna till mötet för att information om hur de arbetar med liknande målgrupp.

Utifrån ansökan och behovet, önskar styrelsen att styrgruppen ser möjligheterna att göra ett omtag i insatsen utifrån målgrupp samt målgruppens behov. Förbundschefen kommer att förmedla detta till styrgruppen på nästkommande styrgruppsmöte.

#### ESF IRIS

Huvudprojektledaren för ESF IRIS slutar sin anställning 31 december. Rekrytering av ny projektledare pågår. Förbundschefen i Finsam Höganäs har slutat sin anställning och förbundet kommer eventuellt att ingå i Samordningsförbundet Nord Nord Väst (NNV). Förbundschefen i

samordningsförbundet NNV har ett tillfälligt förordnande för Finsam Höganäs.

#### ESF IRIS Sydöst

Utbildning i BIP samt verktyget Skapa har genomförts för chefer/handläggare hos parterna. Antal deltagare BIP: 38 och antal deltagare Skapa: 32.

§ 63 Ekonomi

§ 64 Pågående insatser

#### Statistik

Inkomna remisser: 49 Remittent: 30 FK, IFO 19 Inskrivna deltagare: 35 + 8 (beräknat antal deltagare under hela ESF perioden 180) 13 deltagare i praktik Utskrivna deltagare: 2 Fördelning kön: män 16, kvinnor 19

#### Utmaning

Det pågår dialog med parterna angående vem som ska bekosta tolk för deltagare med omfattande tolkbehov. Kontakt även tagen med SKR, Nationella Rådet samt ESF.

#### Information Förbundsordningen

Justering angående revisorernas mandatperiod kommer att genomföras så att den blir samma som styrelsens. Medlemmarna kommer att informeras om detta på medlemsmötet i november.

#### Stöd till förbundschefen

Tjänsteköp kommer att ske utifrån verksamhetens behov samt beslut i styrelsen.

#### Nationellt Nätverk För Samordningsförbund (NNS)

Styrelsens medlemmar fick i uppgift att titta igenom NNS hemsida, utifrån frågeställningen nyttjande av förbundets medlemskap. Beslut kommer att fattas på nästkommande styrelsemöte.

#### Kommunikationsplan

Kontakt tagen med kommunikatör, Simrishamns kommun.

#### Medlemssamråd

Medlemssamråd kommer att ske i Simrishamn den 24 november. Innehåll: beskrivning av verksamheten och tankar framåt, Projekt ESF IRIS Sydöst, förbundsordningen samt innehåll årsredovisning.

#### Kommunfullmäktige Simrishamn

Presentation av samordningsförbundet kommer att ske på Kommunfullmäktige, Simrishamn 30 oktober.

§ 65 Information

§ 66 Övrigt Ingela Bröndel, ordförande avslutade mötet.

Nästa styrelsemöte är den 29 november klockan 1400–1600, i Tomelilla Kommunhus.

Sjöbo 2023-10-25

Annika Rasmusson förbundschef

Ingela Bröndel ordförande

Gunvor Olsson ledamot

.

6

# Verifikat

Transaktion 09222115557505069084

## Dokument

Protokoll 6 231025 Huvuddokument 6 sidor Startades 2023-11-20 11:40:30 CET (+0100) av Blikk e-Signatur (Be) Färdigställt 2023-11-21 08:47:07 CET (+0100)

### Initierare

Blikk e-Signatur (Be) Blikk Sverige AB Org. nr 559093-8345 no-reply@blikk.se

## Signerare

Gunvor Olsson (GO) Sydöstra Skånes Samordningsförbund Gunvor.Olsson@tomelilla.se

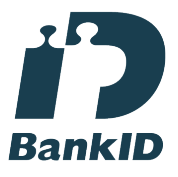

Namnet som returnerades från svenskt BankID var "GUNVOR OLSSON" Signerade 2023-11-21 08:47:07 CET (+0100)

Annika Rasmusson (AR) Sydöstra Skånes Samordningsförbund annika.rasmusson@arbetsformedlingen.se

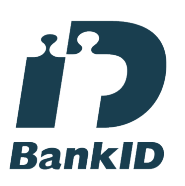

Namnet som returnerades från svenskt BankID var "Annika Elisabet Rasmusson" Signerade 2023-11-20 11:42:06 CET (+0100)

Ingela Bröndel (IB) Sydöstra Skånes Samordningsförbund ingela.brondel@gmail.com

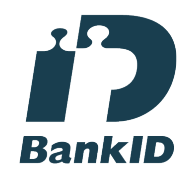

Namnet som returnerades från svenskt BankID var "Anne Ingela Lizzie Bröndel" Signerade 2023-11-20 13:19:53 CET (+0100)

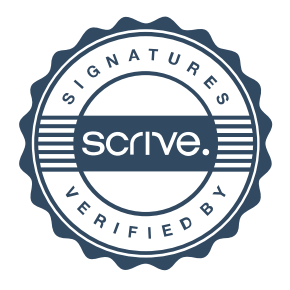

## Verifikat

Transaktion 09222115557505069084

Detta verifikat är utfärdat av Scrive. Information i kursiv stil är säkert verifierad av Scrive. Se de dolda bilagorna för mer information/bevis om detta dokument. Använd en PDF-läsare som t ex Adobe Reader som kan visa dolda bilagor för att se bilagorna. Observera att om dokumentet skrivs ut kan inte integriteten i papperskopian bevisas enligt nedan och att en vanlig papperutskrift saknar innehållet i de dolda bilagorna. Den digitala signaturen (elektroniska förseglingen) säkerställer att integriteten av detta dokument, inklusive de dolda bilagorna, kan bevisas matematiskt och oberoende av Scrive. För er bekvämlighet tillhandahåller Scrive även en tjänst för att kontrollera dokumentets integritet automatiskt på: https://scrive.com/verify

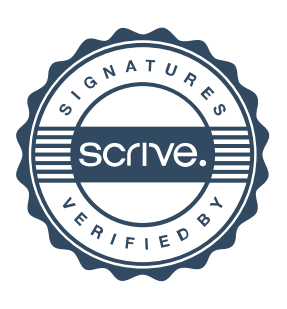